# **Google Drive**

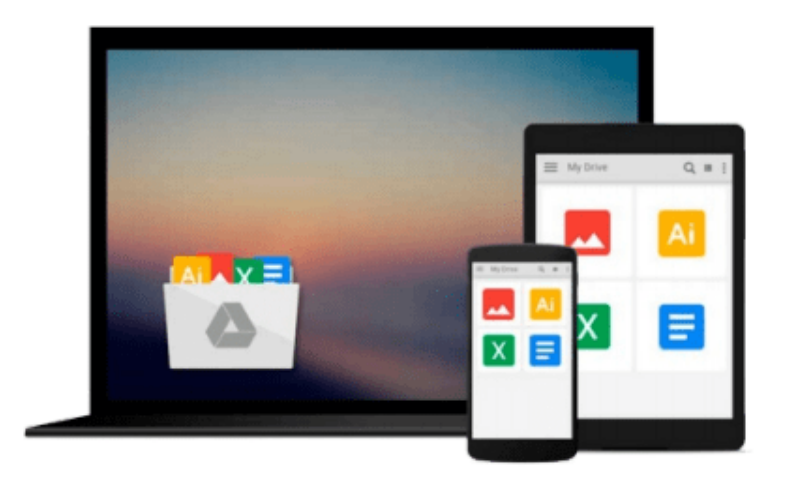

 $\equiv$ 

# **Getting Started with SAPUI5**

*Miroslav Antolovic*

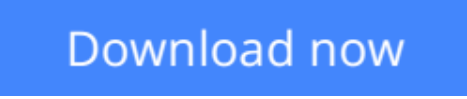

[Click here](http://zonebook.me/go/read.php?id=1592299695) if your download doesn"t start automatically

# **Getting Started with SAPUI5**

Miroslav Antolovic

## **Getting Started with SAPUI5** Miroslav Antolovic

Learn to develop next-generation UIs for mobile-ready, data source-agnostic, client-side SAP applications. First review basic HTML5 and CSS3, JavaScript, and jQuery concepts as a foundation for working with SAPUI5, and then explore the development and runtime environments, tools, and controls that you'll use throughout the design process. Use step-by-step instructions, sample code listings, and a full-scale model application to develop and customize your own apps with advanced functionality from the SAP system. The future of app development has arrived, make sure you can speak its language.

\*Get to know the SAPUI5 IDE, control libraries, model types, and more \*Design and extend modern user interfaces \*Apply programming models, controls, and UI elements to real-life scenarios

### **Programming Languages**

Reintroduce yourself to the key elements of the programming languages and libraries on which SAPUI5 is built.

### **SAPUI5 Development and Runtime Environment**

Take a look at sample application options and design tips to guide development with SAPUI5.

### **Extending SAPUI5**

See how to use the SAPUI5 library within the SAP system.

\*HTML5, CSS3, JavaScript, and jQuery \*SAP Gateway and OData \*SAPUI5 IDE \*SAPUI5 libraries \*Model, view, and layout types \*Application architecture \*SAPUI5 file optimization \*Model-view-controller paradigm \*Customization \*SAP HANA views \*SAPUI5 for mobile devices \*Eclipse

\* SAP UI

**L** [Download](http://zonebook.me/go/read.php?id=1592299695) [Getting Started with SAPUI5 ...pdf](http://zonebook.me/go/read.php?id=1592299695)

**[Read Online](http://zonebook.me/go/read.php?id=1592299695)** [Getting Started with SAPUI5 ...pdf](http://zonebook.me/go/read.php?id=1592299695)

#### **From reader reviews:**

#### **Patricia Spear:**

Now a day folks who Living in the era where everything reachable by talk with the internet and the resources included can be true or not need people to be aware of each information they get. How a lot more to be smart in receiving any information nowadays? Of course the answer then is reading a book. Studying a book can help people out of this uncertainty Information especially this Getting Started with SAPUI5 book since this book offers you rich information and knowledge. Of course the details in this book hundred pct guarantees there is no doubt in it you know.

#### **Bill Kelly:**

Precisely why? Because this Getting Started with SAPUI5 is an unordinary book that the inside of the book waiting for you to snap the idea but latter it will surprise you with the secret that inside. Reading this book adjacent to it was fantastic author who have write the book in such incredible way makes the content inside of easier to understand, entertaining way but still convey the meaning completely. So , it is good for you because of not hesitating having this nowadays or you going to regret it. This phenomenal book will give you a lot of advantages than the other book include such as help improving your ability and your critical thinking technique. So , still want to hold off having that book? If I had been you I will go to the book store hurriedly.

#### **Jennifer Howard:**

You are able to spend your free time to study this book this reserve. This Getting Started with SAPUI5 is simple to develop you can read it in the playground, in the beach, train as well as soon. If you did not include much space to bring the particular printed book, you can buy the particular e-book. It is make you quicker to read it. You can save typically the book in your smart phone. And so there are a lot of benefits that you will get when one buys this book.

#### **Louise O\'Neill:**

Do you like reading a book? Confuse to looking for your favorite book? Or your book had been rare? Why so many question for the book? But almost any people feel that they enjoy to get reading. Some people likes looking at, not only science book but novel and Getting Started with SAPUI5 or others sources were given knowledge for you. After you know how the good a book, you feel wish to read more and more. Science book was created for teacher or even students especially. Those books are helping them to increase their knowledge. In additional case, beside science e-book, any other book likes Getting Started with SAPUI5 to make your spare time considerably more colorful. Many types of book like this one.

**Download and Read Online Getting Started with SAPUI5 Miroslav Antolovic #XYU8KIP42CT**

# **Read Getting Started with SAPUI5 by Miroslav Antolovic for online ebook**

Getting Started with SAPUI5 by Miroslav Antolovic Free PDF d0wnl0ad, audio books, books to read, good books to read, cheap books, good books, online books, books online, book reviews epub, read books online, books to read online, online library, greatbooks to read, PDF best books to read, top books to read Getting Started with SAPUI5 by Miroslav Antolovic books to read online.

# **Online Getting Started with SAPUI5 by Miroslav Antolovic ebook PDF download**

# **Getting Started with SAPUI5 by Miroslav Antolovic Doc**

**Getting Started with SAPUI5 by Miroslav Antolovic Mobipocket**

**Getting Started with SAPUI5 by Miroslav Antolovic EPub**